## SAP ABAP table VHU\_REFERENCES {Transfer Structure for HU References}

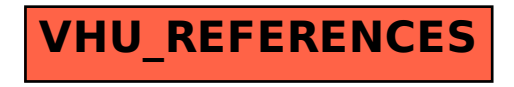